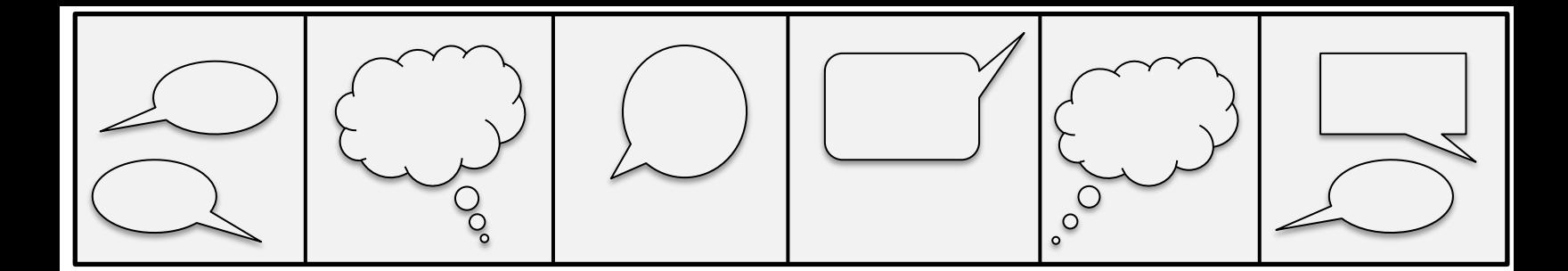

## **Création d'une bande-dessinée collective**

**Créer une bande-dessinée collective est une excellente manière de stimuler la créativité des jeunes. Ce type d'exercice est d'autant plus motivant que les jeunes seront fières et fiers de relire et partager leur création.**

**Conception du scénario, rédaction de l'histoire, découpage et organisation des illustrations : voici une activité de groupe qui promet d'être diversifiée. Rien de tel que de laisser libre court à l'imagination, le résultat en sera d'autant plus inattendu et orignal !**

**Matériel nécessaire**

- **- du matériel d'écriture et de dessin**
- **- des revues de différents genres littéraires à découper**
- **- de la colle**
- **- des feuilles pour le collage final**

**1- En quête d'inspiration**

**Tout d'abord, divisez les participant-e-s en petits groupes.**

**Ensuite, invitez-les à lire et feuilleter les revues partagées afin de s'en inspirer. Chaque petit groupe doit sélectionner un mot ou une expression qui les aura marqué-e-s dans un des ouvrages feuilletés.**

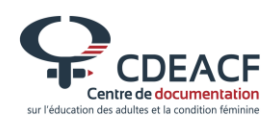

## **2- Les petits bouts d'histoire**

**Maintenant que chaque groupe a sélectionné un mot ou une expression, il faut maintenant écrire quelques phrases autour de ce mot ou de cette expression.**

**Chaque groupe écrit donc maintenant une ou deux phrases en laissant libre court à son imagination.**

**3- Recoller les morceaux**

**Il est temps pour chaque groupe de lire ses phrases aux autres.**

**Comment relier ces bouts d'histoire entre eux ? Le défi est maintenant lancé !**

**Une fois l'histoire structurée, l'ensemble des participant-e-s vote pour choisir un titre à l'histoire.**

**4- Mettre le texte en image**

**Nous avons l'histoire, nous avons le titre, reste à illustrer le tout.**

**Invitez les jeunes à créer les illustrations de l'histoire de manière créative : découper et coller des bouts de magazines ou revues, dessiner à la main, dessiner à l'ordinateur et imprimer ses dessins pour les coller… Tout est possible !**

**À vous de jouer !**

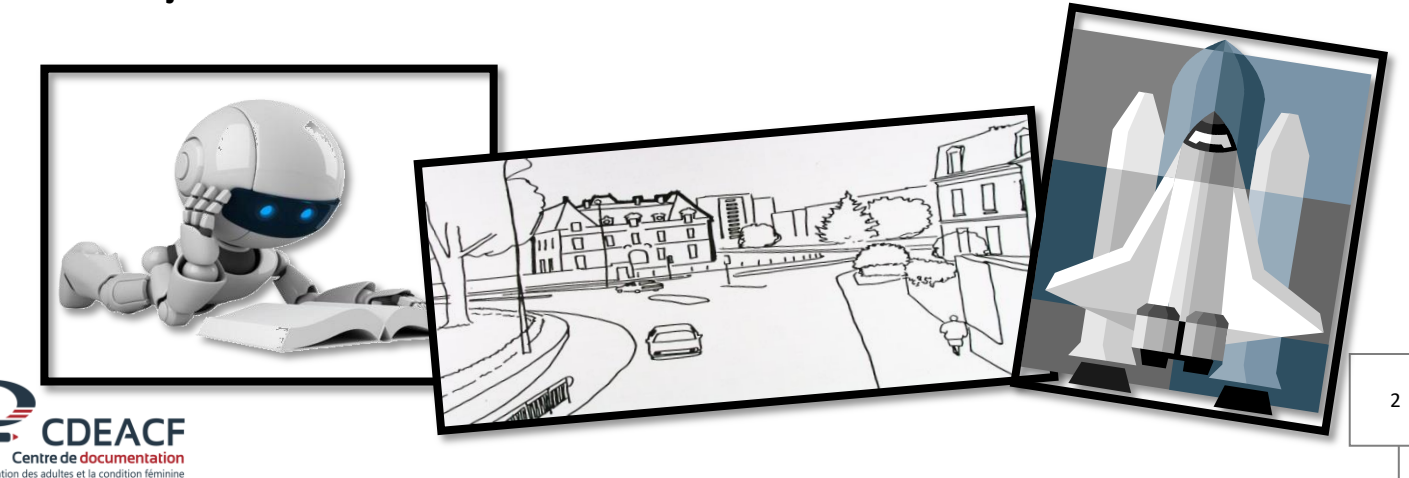